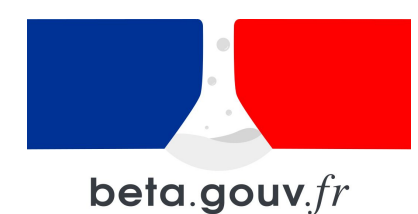

# ZÉRO LOGEMENT VACANT

La solution numérique qui accompagne les collectivités dans la lutte contre la vacance

Présentation webinaire - Avril 2023

### ZÉRO LOGEMENT VACANT : UNE COURTE PRÉSENTATION

- 1. Qui sommes-nous ?
- 2. Concrètement, ZLV, qu'est-ce que c'est ?
- 3. Quelles sont les données utilisées dans ZLV ?
- 4. Quelles sont les possibilités de collaboration ?
- 5. Quel accompagnement pour les utilisateur.rice.s ?
- 6. Comment accéder à la solution ?

1 - QUI SOMMES-NOUS ?

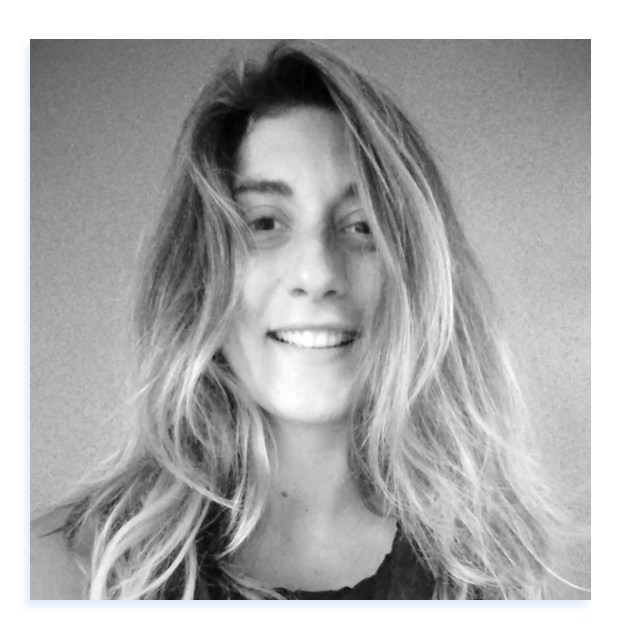

**Chargée de déploiement Julie Guittard**

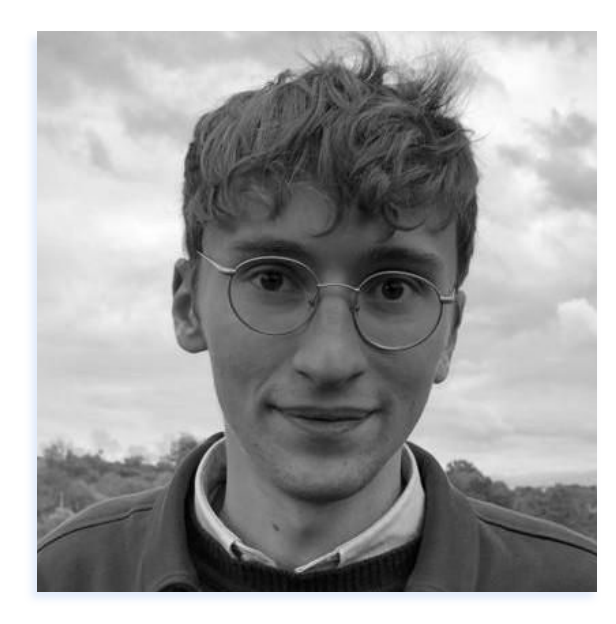

**Chargé de déploiement Edouard Duhamel**

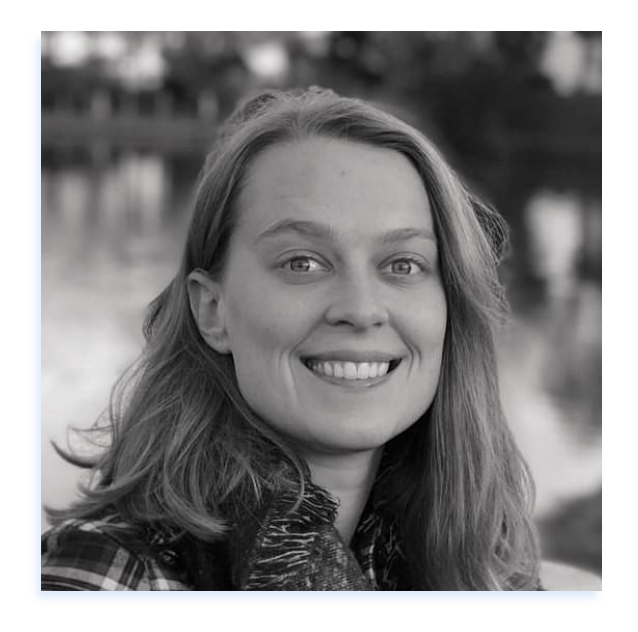

**Chargée de déploiement Sydney Wheeler**

### 1 - QUI SOMMES-NOUS ?

- **Un programme national :** BetaGouv
- **Un incubateur :** La Fabrique Numérique du MTE pour ZLV
- **Un objectif :** le développement d'une solution numérique
- **Une méthode :** l'amélioration continue en fonction des besoins des utilisateur.ice.s

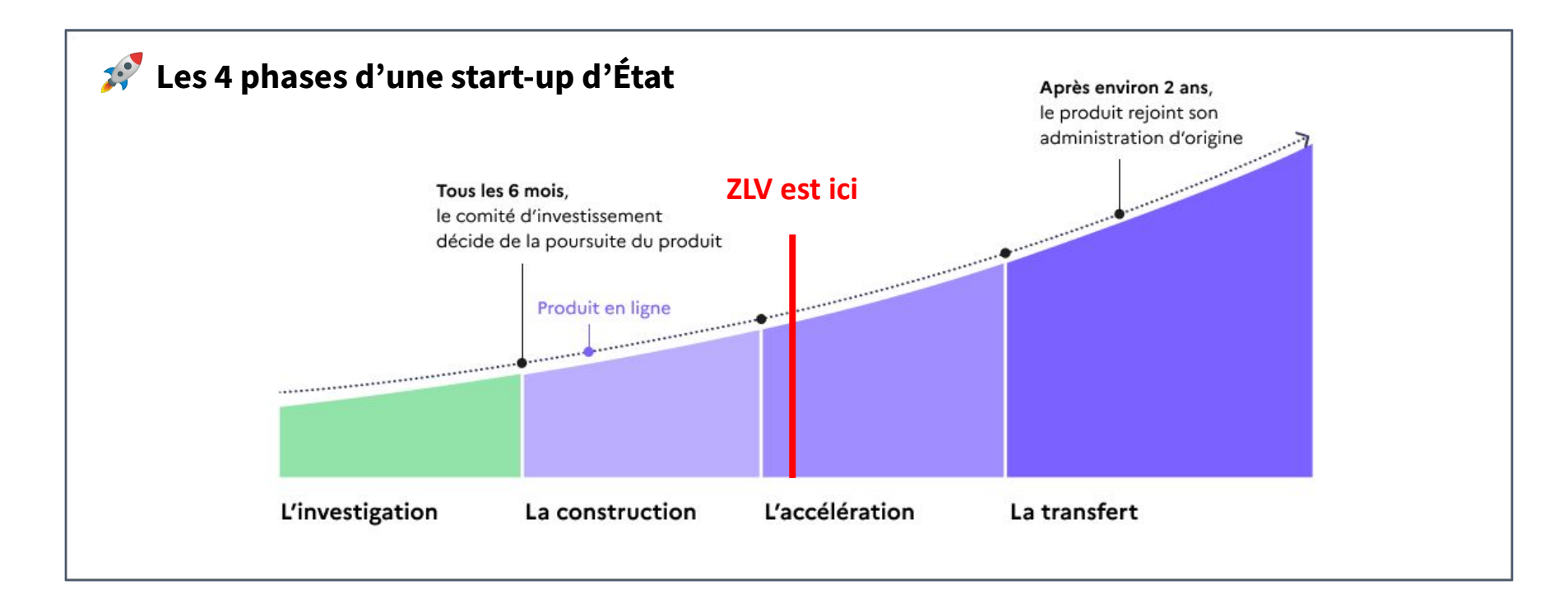

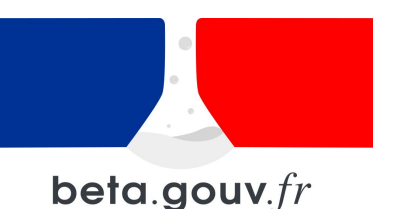

### 1 - QUI SOMMES-NOUS ?

**Une équipe experte du logement et de la donnée**

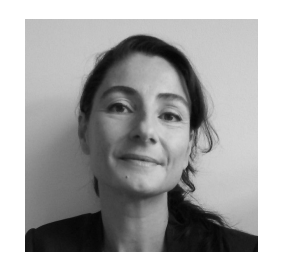

**Intrapreneure (DGALN) Peggy Mertiny**

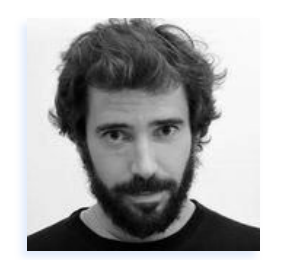

**Chargé de produit Nicolas Bisensang**

8 personnes à temps partiel soit 4,5 ETP

#### **Une équipe conceptrice de la solution numérique**

**Une équipe dédiée aux collectivités**

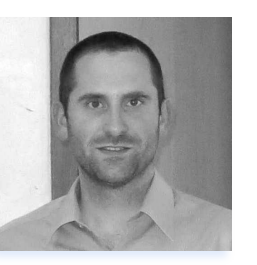

**Développeur Jérôme Rivals**

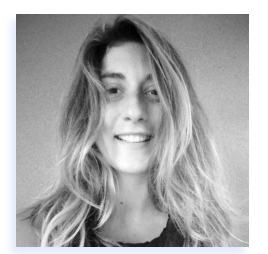

**Chargée de déploiement Julie Guittard**

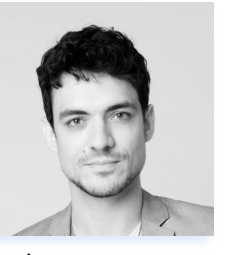

**Développeur Andrea Gueugnaut**

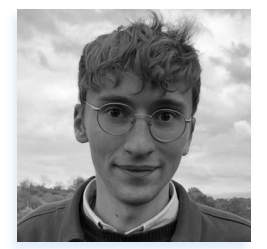

**Chargé de déploiement Edouard Duhamel**

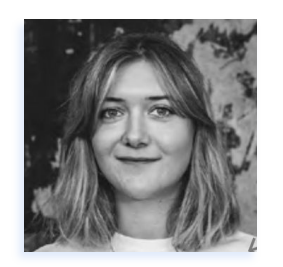

**Designer Priscille Toulemonde**

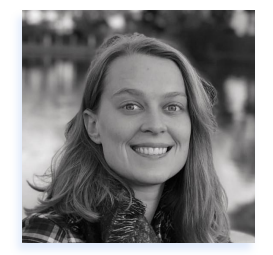

**Chargée de déploiement Sydney Wheeler**

## 2 - CONCRÈTEMENT, ZLV, QU'EST-CE-QUE C'EST ?

### En réponse à la situation actuelle…

#### **1,2 millions de logements vacants**

depuis plus de 2 ans et bientôt plus avec les passoires thermiques

Une majorité de propriétaires sont **inactifs et non-informés sur les aides existantes**

Une majorité de collectivités juge **la prospection des propriétaires chronophage et peu efficace**

### … ZLV est votre outil si vous souhaitez lutter pro-activement contre la vacance !

## 2 - CONCRÈTEMENT, ZLV, QU'EST-CE-QUE C'EST ?

#### **ZLV , qu'est-ce que c'est ?**

**Un outil numérique opérationnel** gratuitement mis à disposition des collectivités.

#### **ZLV, à quoi ça sert ?**

**Contacter et accompagner des propriétaires** de logements vacants en vue de remobiliser ces logements.

**1. Repérer et cibler des logements vacants**

### 

**2. Contacter les propriétaires**

**3. Accompagner et suivre les dossiers**

### S

**4. Échanger avec une communauté de partage**

**5. Ouvrir un portail à destination des propriétaires**

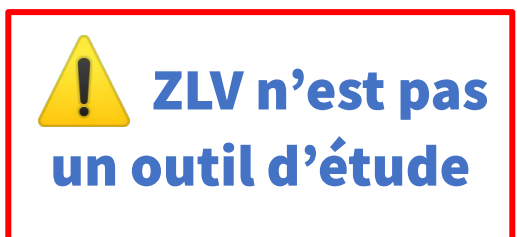

### Un rapide aperçu de la solution ZLV

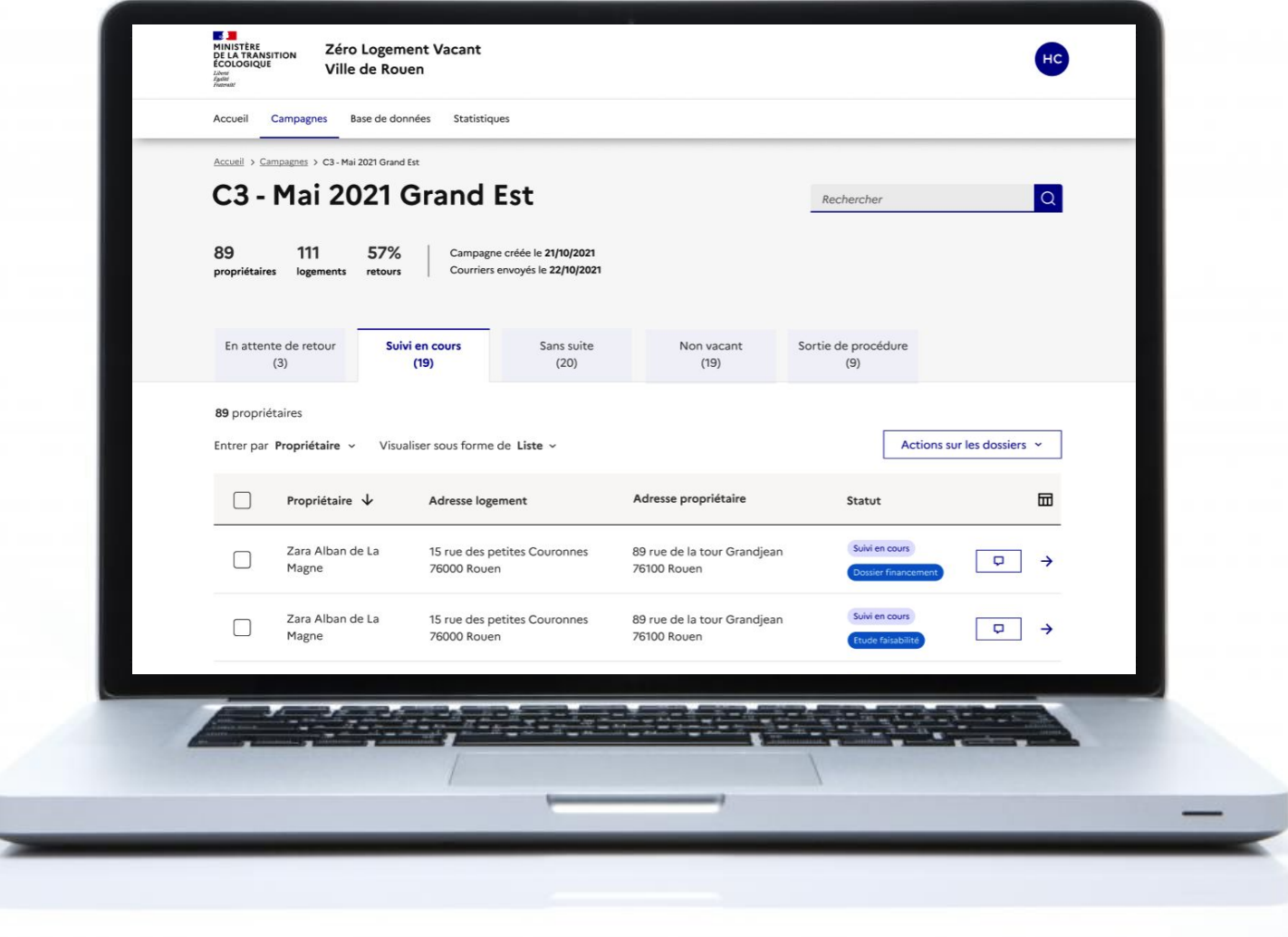

### 3 - QUELLES SONT LES DONNÉES UTILISÉES DANS ZLV ?

ZLV recense les logements : - du parc privé - identifiés comme vacants au 1er janvier 2022 - depuis plus de deux ans.

 *Sur l'ensemble du territoire national, y compris les collectivités d'outre-mer*

#### Les données ZLV correspondent donc aux données LOVAC…

Le fichier LOVAC rassemble les données exhaustives sur les **logements vacants au sens fiscal**. Il est issu du croisement du fichier 1767BISCOM et des Fichiers fonciers.

### … Mais sont issues d'un millésime hybride et plus récent ! lovac\_fil = 1767BISCOM **2022** croisé avec Fichiers Fonciers **2022** données ZLV = 1767BISCOM **2023** croisé avec Fichiers Fonciers **2022**

## 3 - QUELLES SONT LES DONNÉES UTILISÉES DANS ZLV ?

#### Pourquoi envoyer des campagnes de courriers à partir de ZLV ?

#### **1. Les données sur ZLV sont les plus récentes**

- **ZLV** : données au 1er janvier **2022**
- **LOVAC** : données au 1er janvier 2021

*NB : 25% des logements vacants depuis plus de 2 ans sortent de la vacance d'une année sur l'autre*

### **2. Les données peuvent être enrichies et mises à jour sur ZLV**

#### ZLV permet de :

- **Fiabiliser les données** suite à un travail de terrain
- **Indiquer les retours** des propriétaires
- **Conserver les mises à jour**, y compris lors de l'arrivée d'un nouveau millésime

### 4 - QUELLES SONT LES POSSIBILITÉS DE COLLABORATION ?

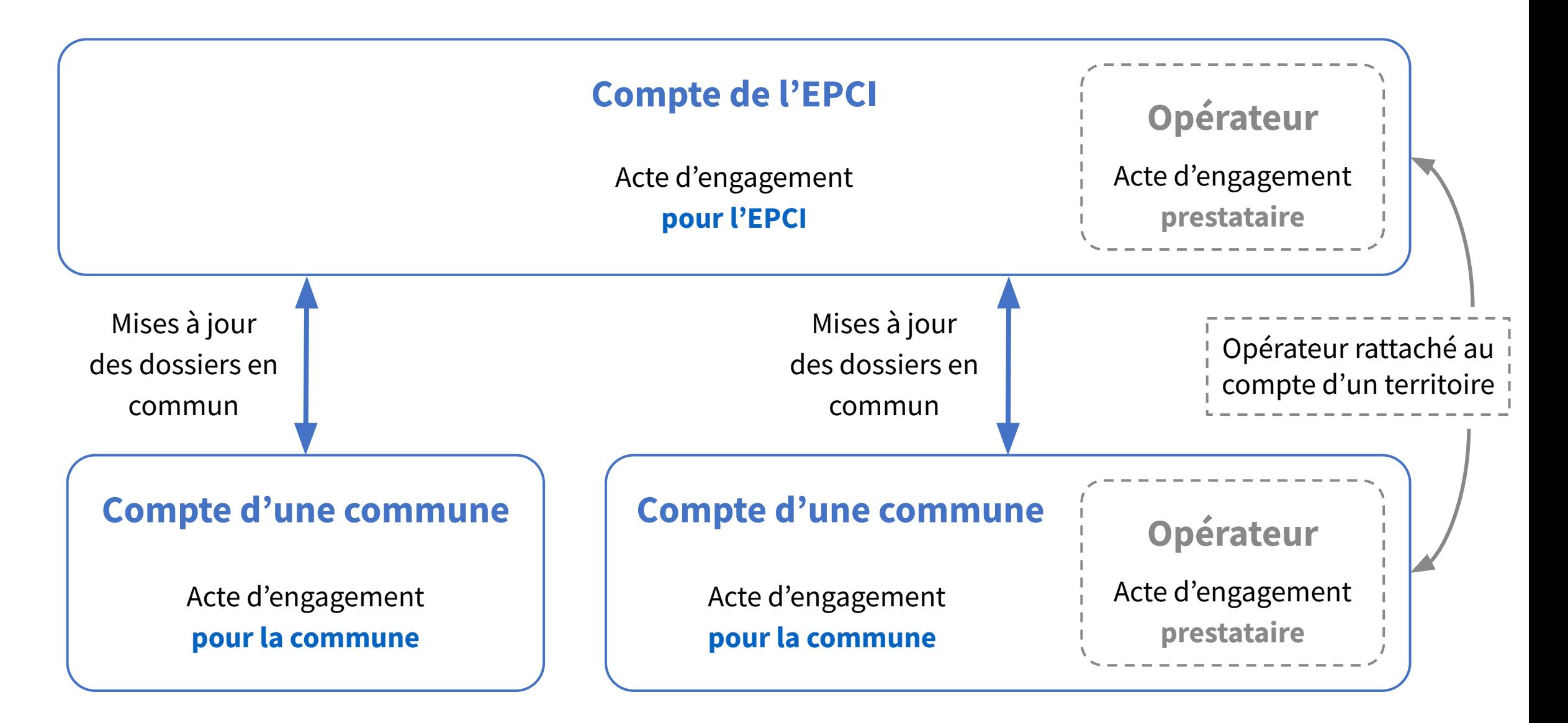

### 5 - QUEL ACCOMPAGNEMENT POUR LES UTILISATEUR.RICE.S ?

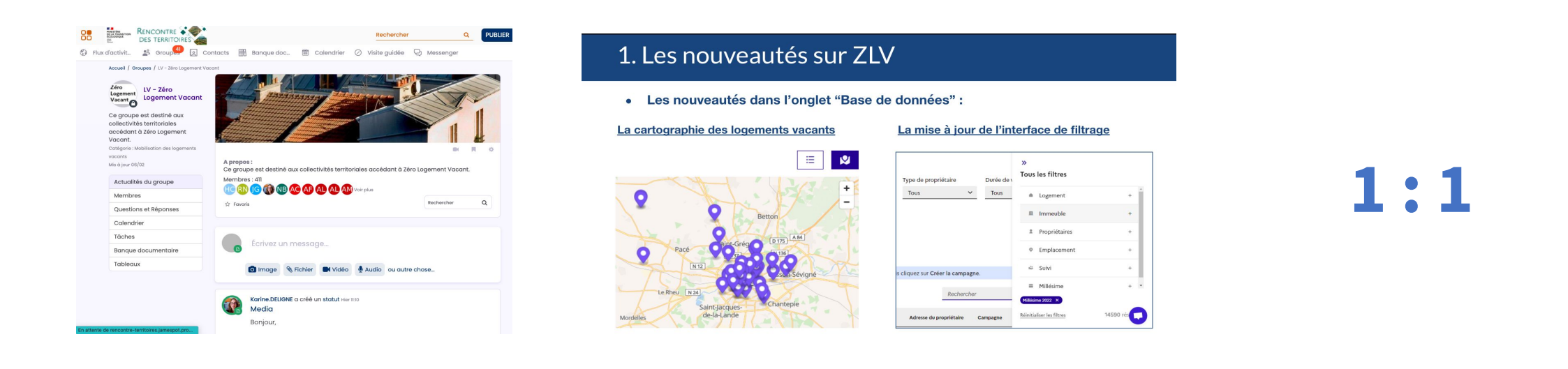

**Support en continu** sur le groupe ZLV sur **Rencontre des Territoires, via chat sur ZLV et email** pour poser vos questions et/ou nous

[https://rencontre-territoires.jamespot.pro/](https://rencontre-territoires.jamespot.pro/ng/app/wall)

remonter des limites/bugs dans l'utilisation de ZLV

#### **Les points du Club des collectivités utilisatrices de ZLV** en visio pour

partager ou tester des nouvelles fonctionnalités, communiquer des informations sur l'outil / l'équipe et échanger sur des thématiques liées au logement

#### **Session individuelle de travail sur votre campagne**

dans laquelle nous vous conseillons sur la tactique de ciblage et la rédaction des courriers

### 1. Avez-vous des questions ?

*Vous pouvez lever la main pour poser votre question, ou bien la poser dans le tchat* 

### 2. Pensez-vous utiliser la solution dans les prochains mois ?

## 6 - COMMENT ACCÉDER À LA SOLUTION ?

### **La démarche à suivre en 2 étapes :**

**1/ Signer et transmettre l'acte d'engagement** permettant d'accéder aux données LOVAC sur la plateforme Démarches simplifiées en suivant la procédure indiquée sur le [site du Cerema](https://datafoncier.cerema.fr/lovac) **2/ Créer son compte** avec le mail utilisé pour la demande sur le [site](https://zerologementvacant.beta.gouv.fr/inscription) [de Zéro Logement Vacant](https://zerologementvacant.beta.gouv.fr/inscription)

 $\mathbf{A}$ MINISTÈRE **DE LA TRANSITION ÉCOLOGIQUE** Egalité Fraternité

#### Mise à disposition des données **LOVAC**

(C) Temps de remplissage estimé : 16 mn

La mise à disposition des données LOVAC s'inscrit dans le cadre du plan national de lutte contre les logements logements vacants, lancé en 2020 par la DHUP en partenariat avec l'ANAH et le réseau national des collectivités mobilisées contre le logement vacant (RNCLV).

#### Commencer la démarche

#### **Avec FranceConnect**

FranceConnect est la solution proposée par l'État pour sécuriser et simplifier la connexion aux services en ligne.

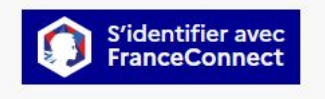

#### Ou'est-ce que FranceConnect ? L'

Créer un compte demarches-simplifiees.fr

OU

J'ai déjà un compte

**MINISTÈRE DE<br>LA TRANSITION ÉCOLOGIQUE** Zéro Logement Vacant ET DE LA COHÉSION DES TERRITOIRES

#### Créer votre compte

Pour créer votre compte sur Zéro Logement Vacant, vous devez impérativement avoir déjà signé l'acte d'engagement permettant d'accéder aux données LOVAC via la procédure indiquée sur le site du Cerema.

#### Adresse email\*

 $\mathbf{A}$ 

Veuillez renseigner l'adresse utilisée sur Démarches Simplifiées pour transmettre l'acte d'engagement.

← Revenir à l'écran d'accueil

Continuer

### MERCI !

Contacts :

*[contact.julie@zerologementvacant.beta.gouv.fr](mailto:contact.julie@zerologementvacant.beta.gouv.fr)*

*[contact.edouard@zerologementvacant.beta.gouv.fr](mailto:contact.edouard@zerologementvacant.beta.gouv.fr)*